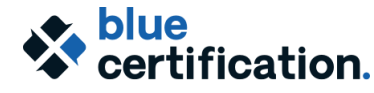

**Blue Report Master Camp @ Bluenotes GLOBAL 2020**

### Pre-Work: Self-directed assignment

Prior to attending the camp, participants will be required to view the video: **Statistical Analysis & Reporting in Blue**, which will be made available to you in our LMS. An email will be sent to you providing login information to access the BRMC course in the LMS, and you may complete this step at any point before the camp begins.

The video provides information about some of the key concepts to creating reports in Blue, including the statistics implemented in Blue, when and why they should be used, and how group elements are used in calculating the statistics. This information will provide the foundation for the hands-on exercises we will do together during the camp.

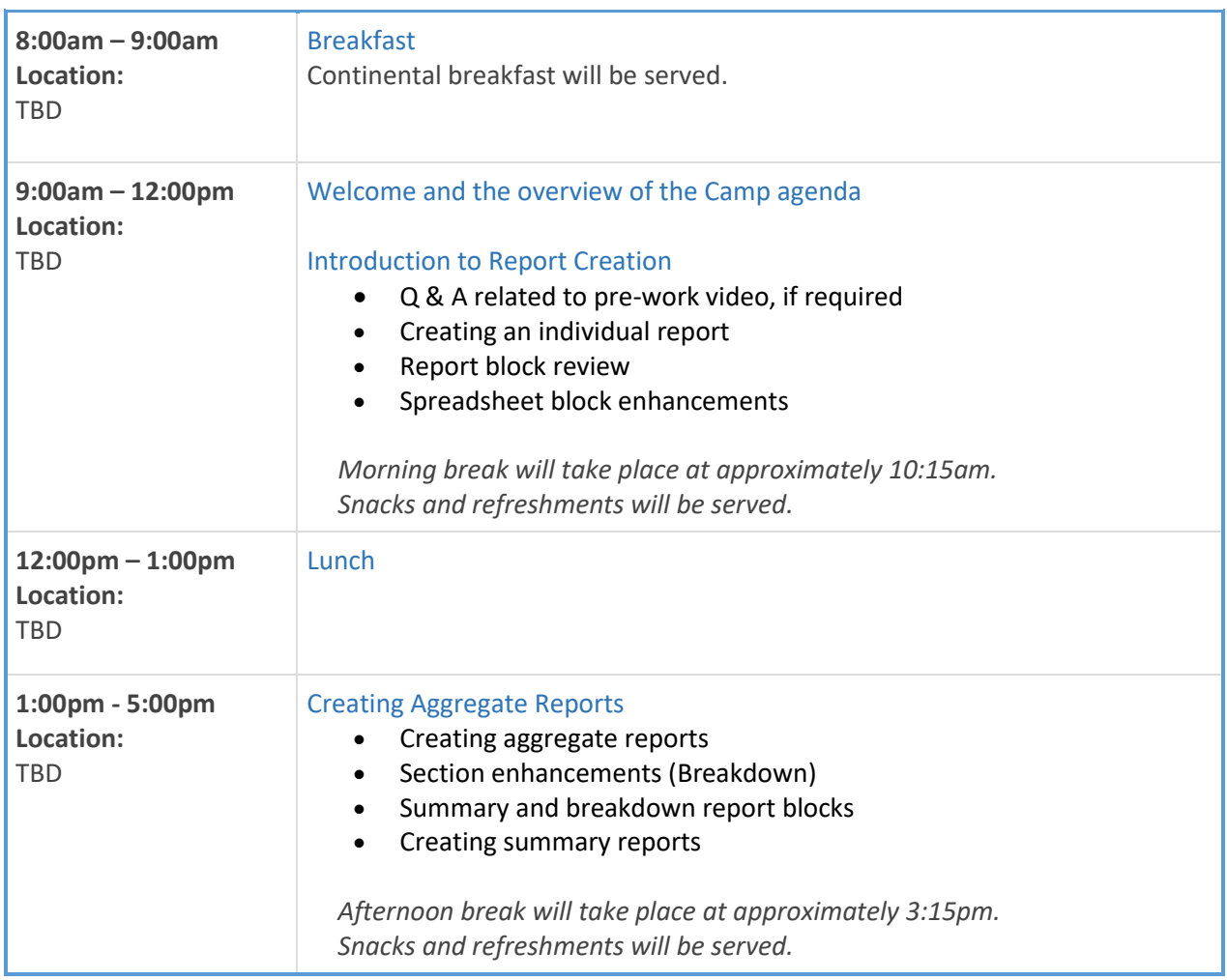

## DAY 1:

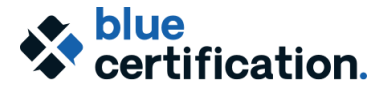

#### **Blue Report Master Camp @ Bluenotes GLOBAL 2020**

# DAY 2:

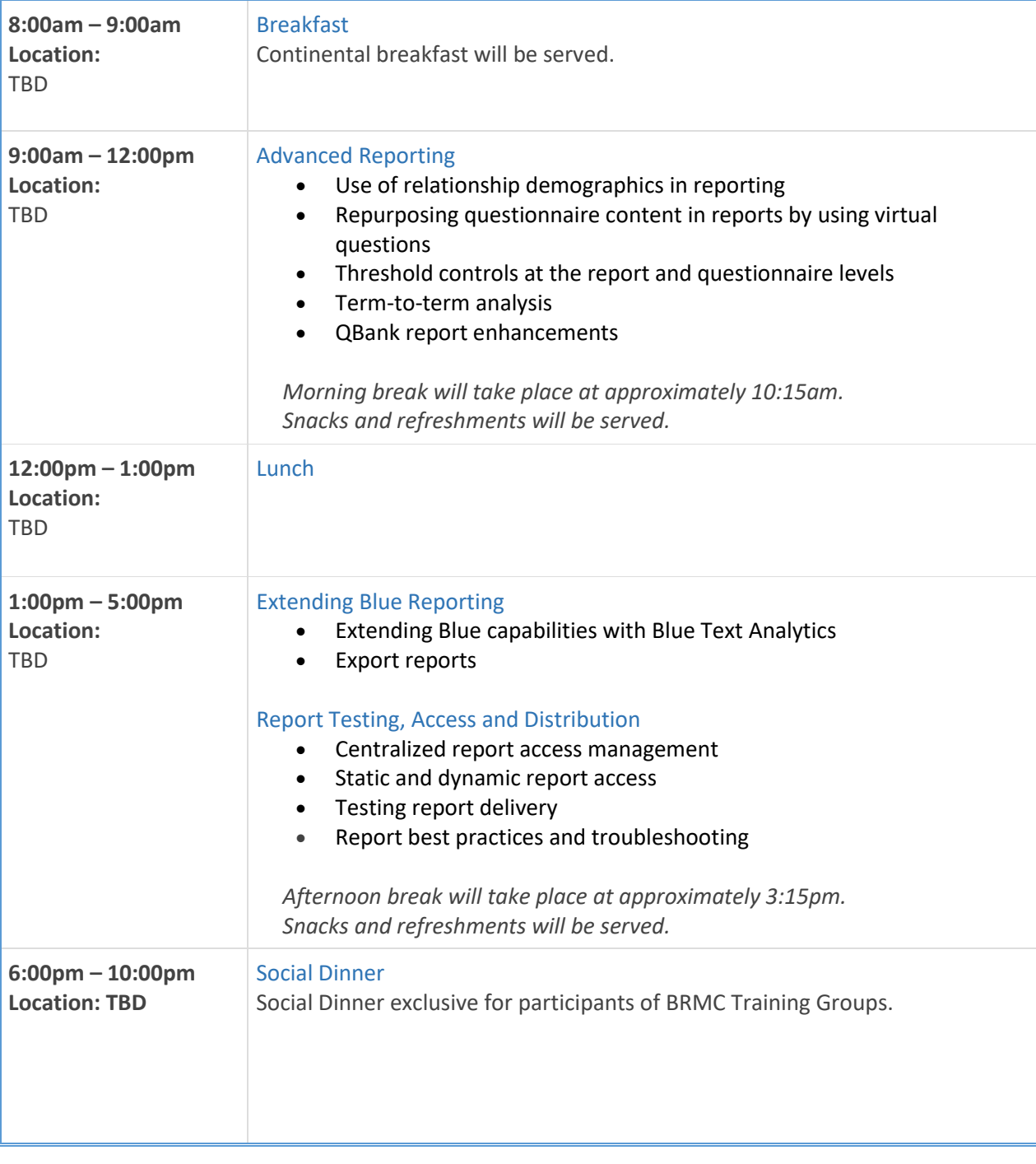

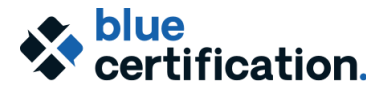

#### **Blue Report Master Camp @ Bluenotes GLOBAL 2020**

## DAY 3:

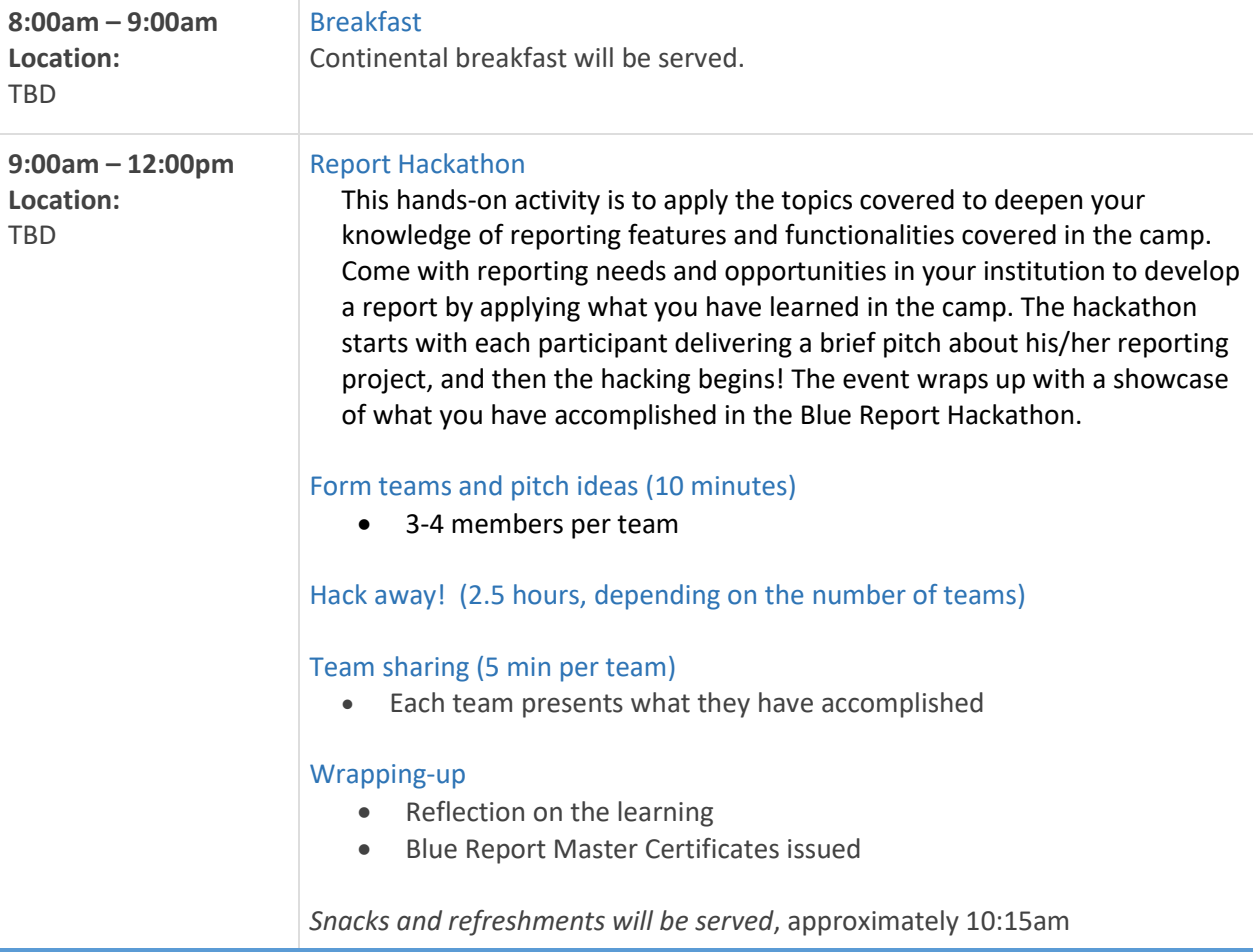